### << Mr.Excel Excel 200>>

 $<<$  Mr. Excel Excel  $2007$   $374$   $>>$ 

- 13 ISBN 9787115186867
- 10 ISBN 7115186863

出版时间:2008-11

页数:533

PDF

更多资源请访问:http://www.tushu007.com

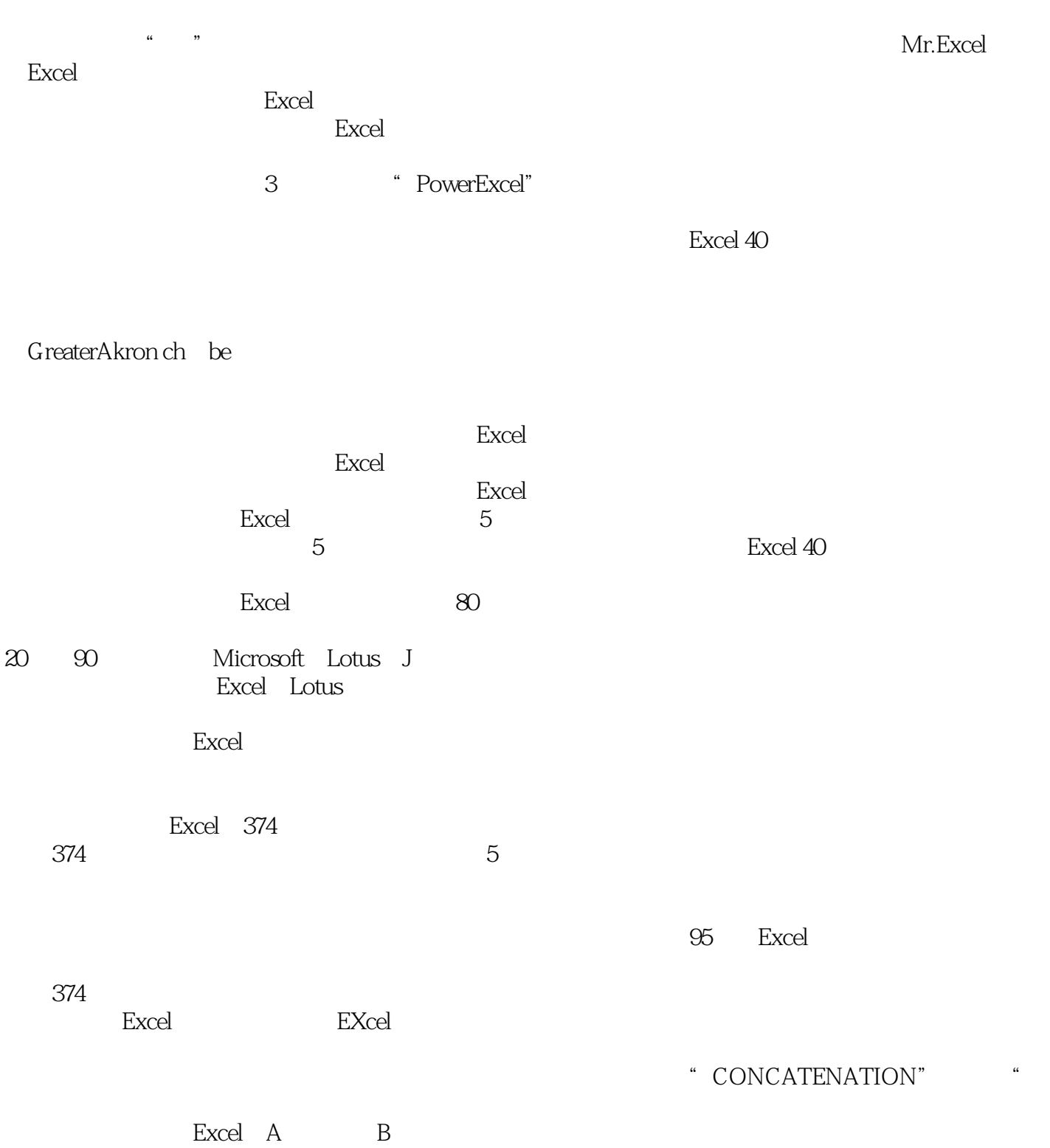

# << Mr.Excel Excel 200>>

#### Excel Bill Jelen Excel 2007 Mr. Excel Excel 277 Mr. Excel Excel Excel 2007 人,我们也是不是,我们也是不是,我们也是不是,我们也是不是,我们也是不是,我们也是不是,我们也是不是,我们也是不是,我们也是不是,我们也是不是,我们也是不是,我

, tushu007.com

**Excel** 

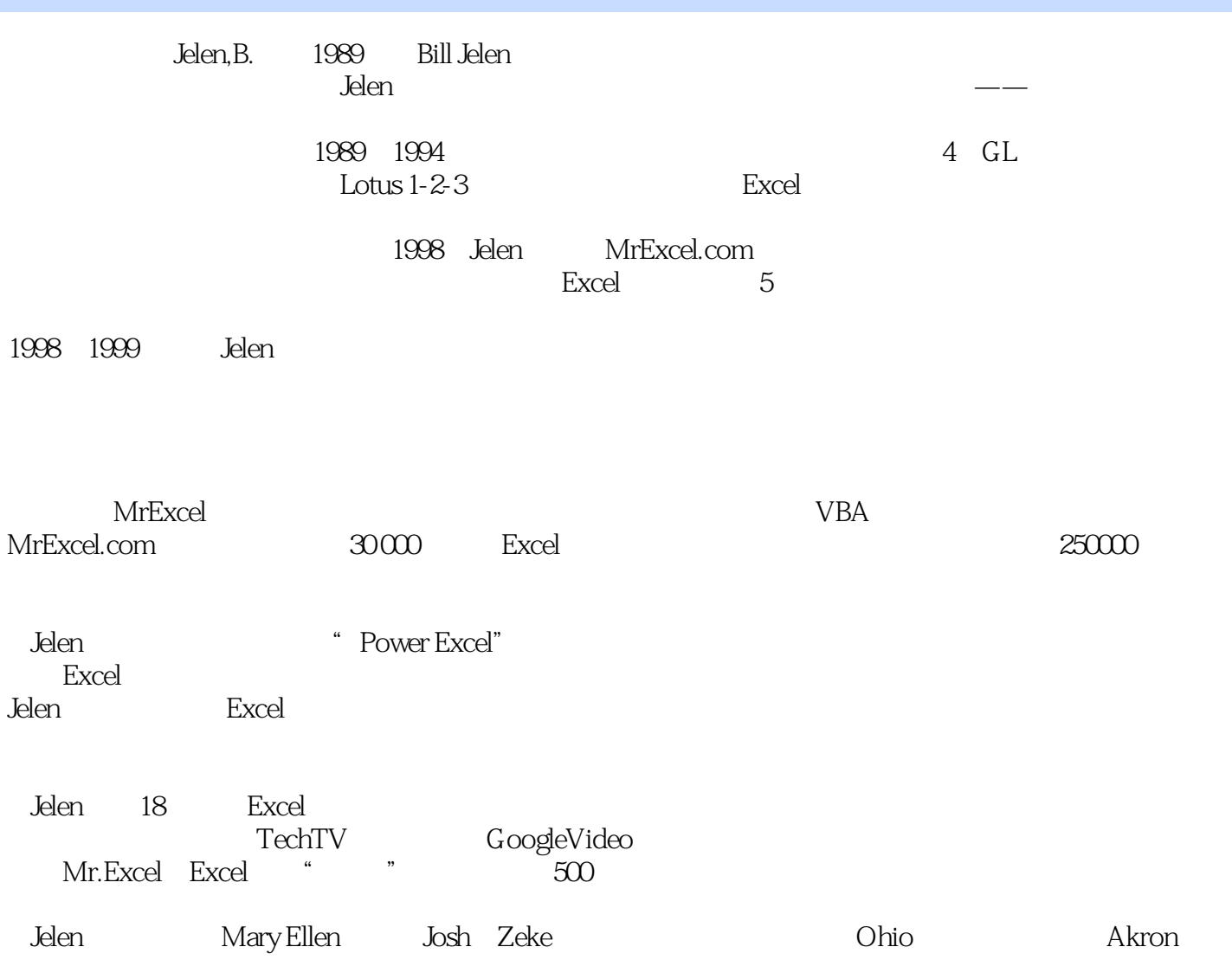

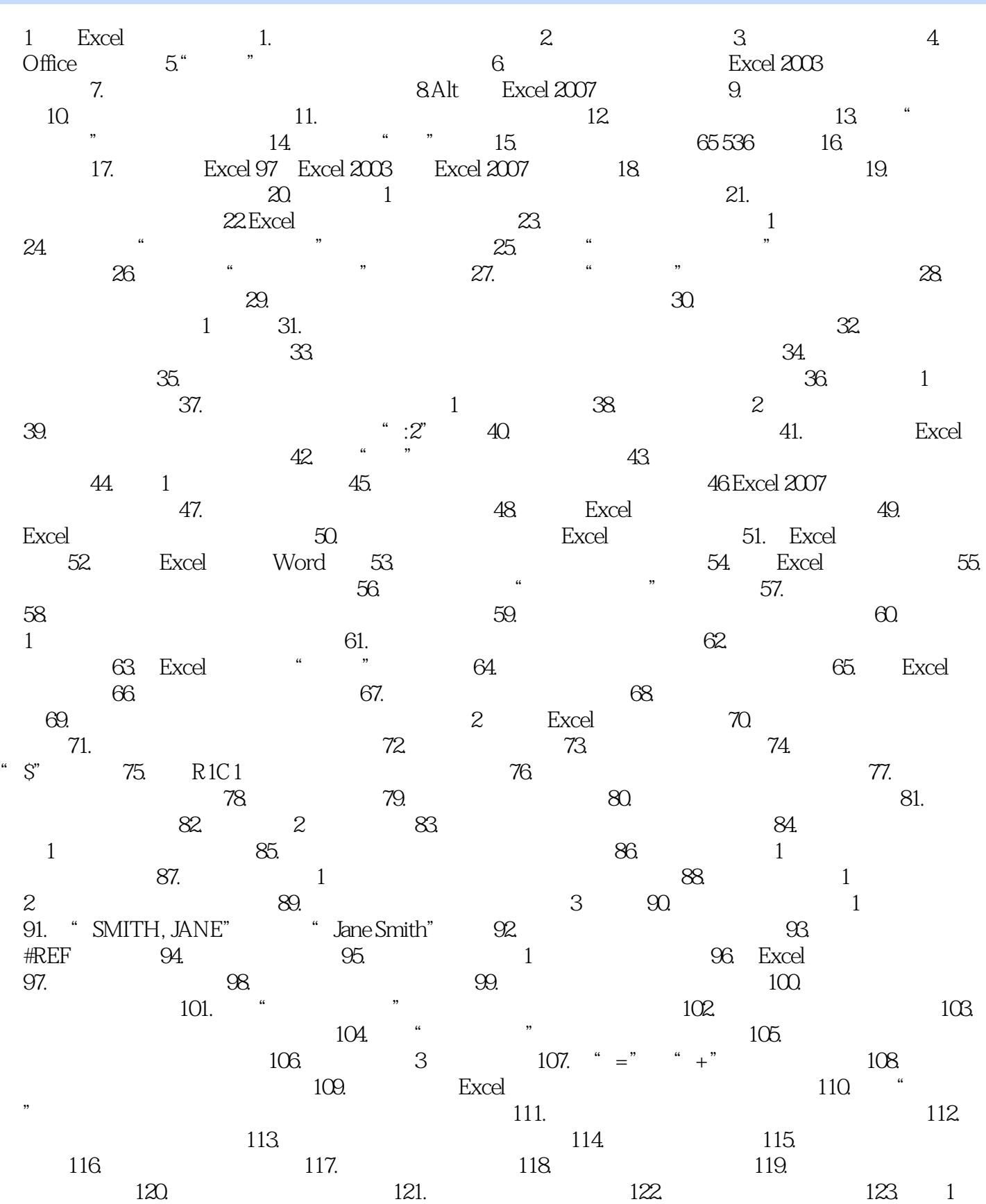

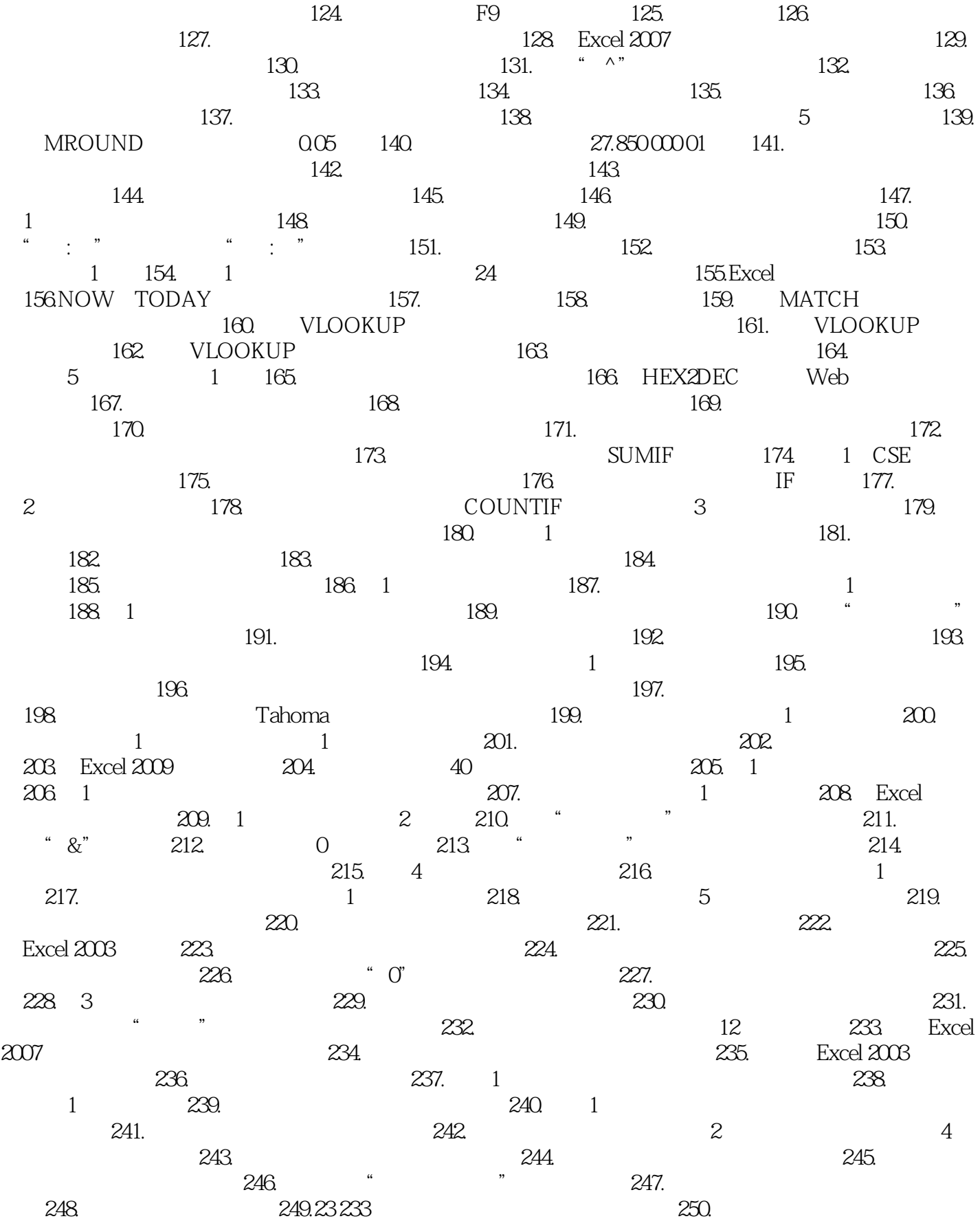

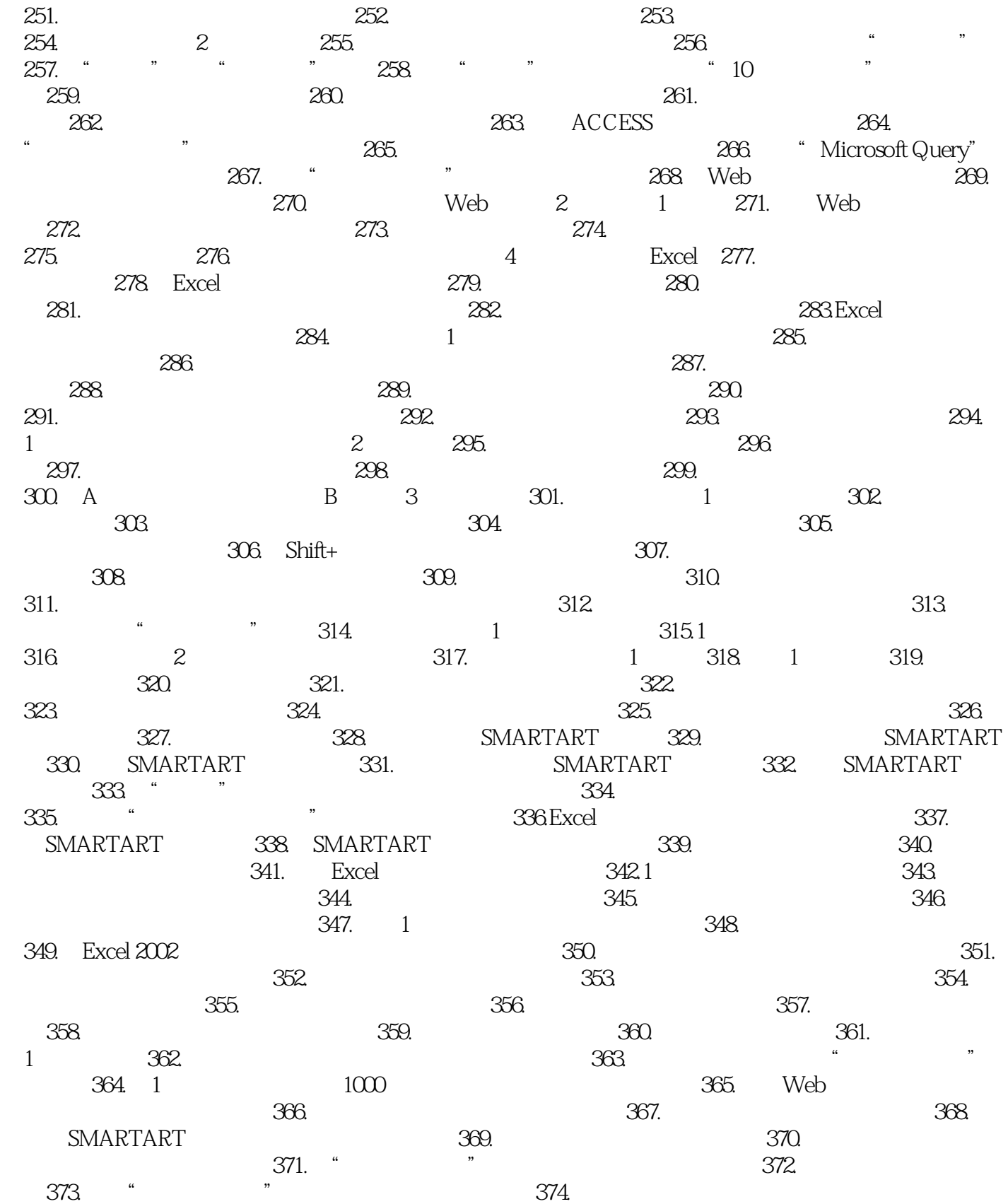

### << Mr.Excel Excel 200>>

"他的简洁的方法和通俗易懂的解释对一般人来讲非常有帮助。 **Excel** 

--Excel

" --Tom Sheets。 查塔努加(Crlattanooga)房产经济公司数据专家"从来没有读到过这么好的计算机书,它配有清晰的

" --Lororl Winn"我没有想到天天面对的Excel里面还有那么多秘密,这本书已经使我变成了一

. Excel  $% \left( \mathcal{A}\right)$ 

" --Odd Irlgersorl talvorson Cisco客户管理部"有了Mr.Excel的技巧,从一无所知到精通,不需要太

w.Excel<br>"Mark Wasial --Mark Wasiel

# << Mr.Excel Excel 200>>

### , tushu007.com

Mr.Excel Excel 2007 374 Excel Excel  $\frac{374}{100}$ 

Excel 2007

# << Mr.Excel Excel 200>>

本站所提供下载的PDF图书仅提供预览和简介,请支持正版图书。

更多资源请访问:http://www.tushu007.com